### PS 5.1 & 7.1.4 core is installed

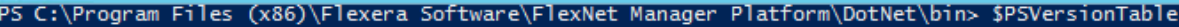

Name --------<br>PSVersion<br>PSEdition<br>PSCompatibleVersions<br>BuildVersion **CLRVersion** CLAVersion<br>WSManStackVersion<br>PSRemotingProtocolVersion<br>SerializationVersion

Value -----<br>5.1.14409.1018<br>Desktop<br>{1.0, 2.0, 3.0, 4.0...}<br>10.0.14409.1018<br>4.0.30319.42000  $3.0$ <br>  $2.3$ <br>  $1.1.0.1$ 

## PS C: \> \$PSVersionTable

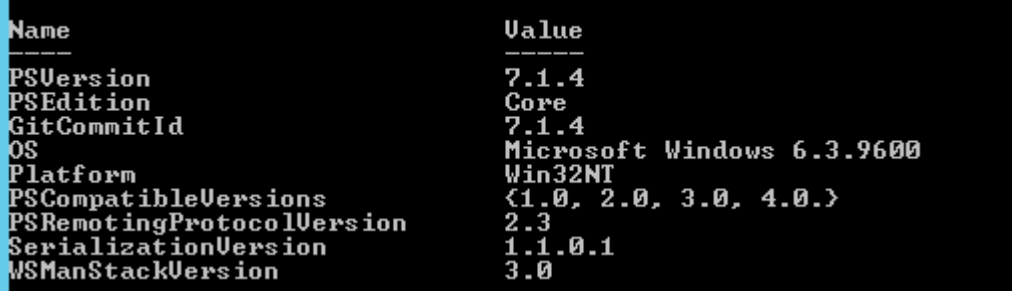

#### 4.7.2 is installed

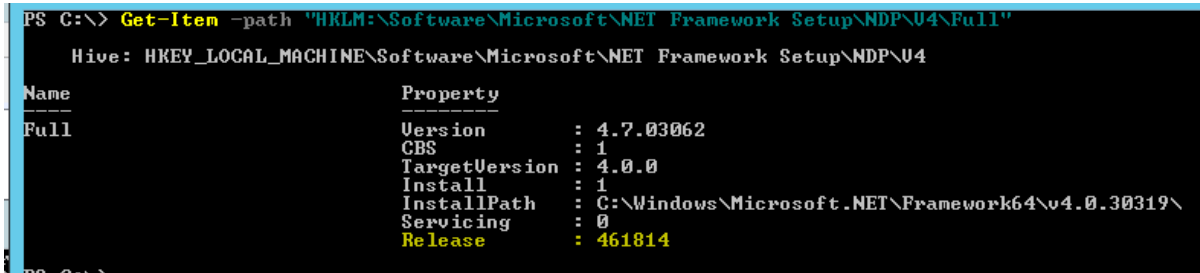

• %ProgramFiles%\WindowsPowerShell\Modules

 $C: \setminus \searrow$ .<br>2001 - Andrea State Langer, fisik (fisik fisik fisik fisik fisik fisik fisik fisik fisik fisik fisik fisik fis<br>2001 - Andrea State Langer, fisik fisik fisik fisik fisik fisik fisik fisik fisik fisik fisik fisik fisik fis **Color** -e militêr |<br>|-<br>|| Files WindowsPowerShell Modules  $\overline{\text{r}}_{\text{G}:\text{Pergera}}$ 

Beacon Version

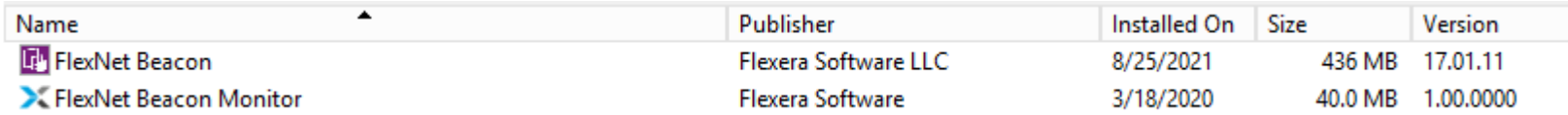

Web browser

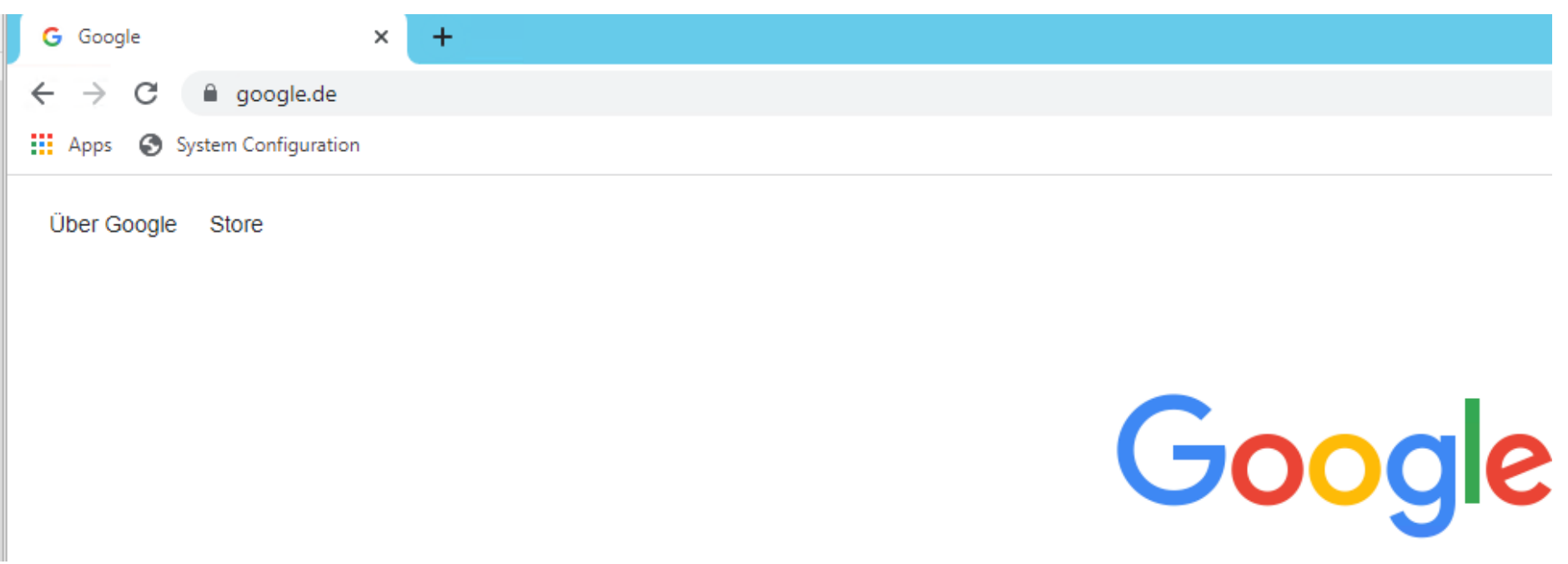

#### Admin

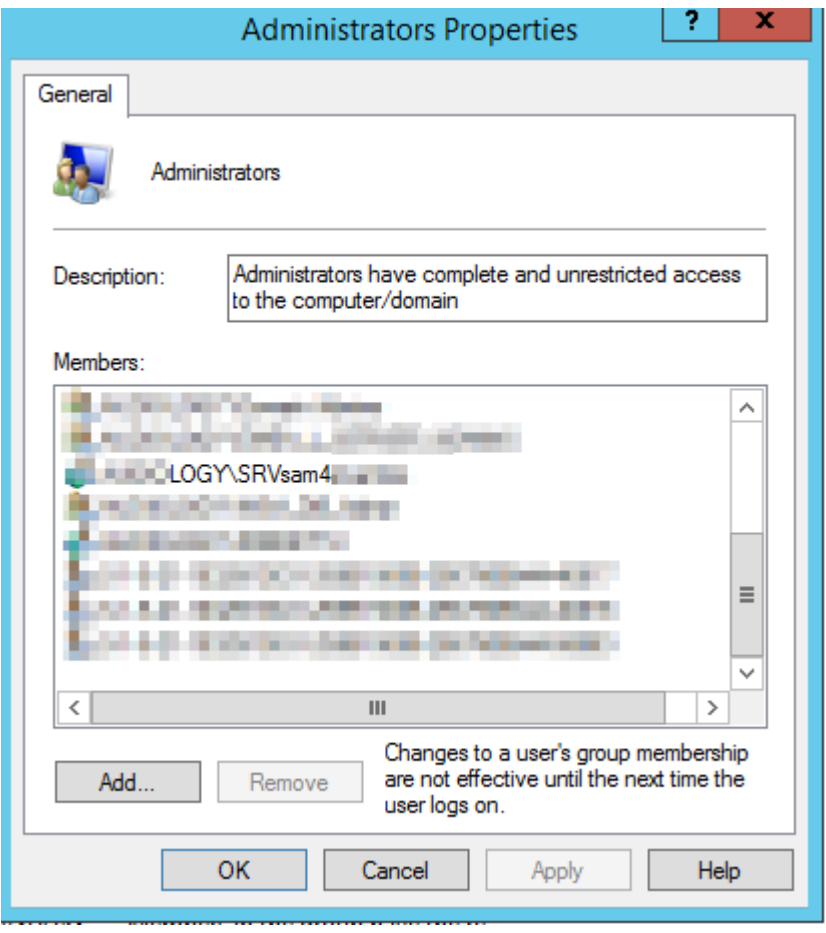

FlexNet Beacon Engine

Responsible for managing the activities of the FlexNet Beacon

Running Automatic (Delayed Start)

AUDIOLOGY\SRVsam4sivantos

# Az and Az.resourcegraph module

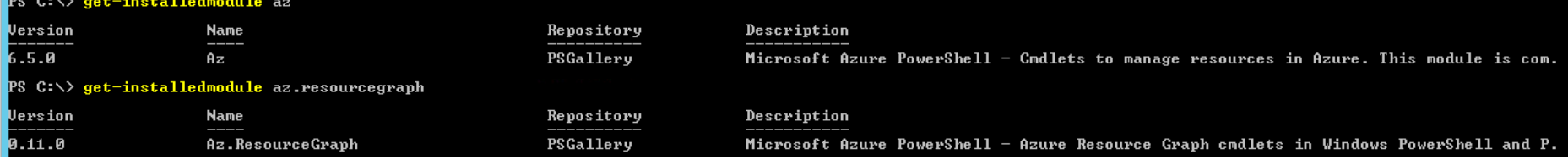